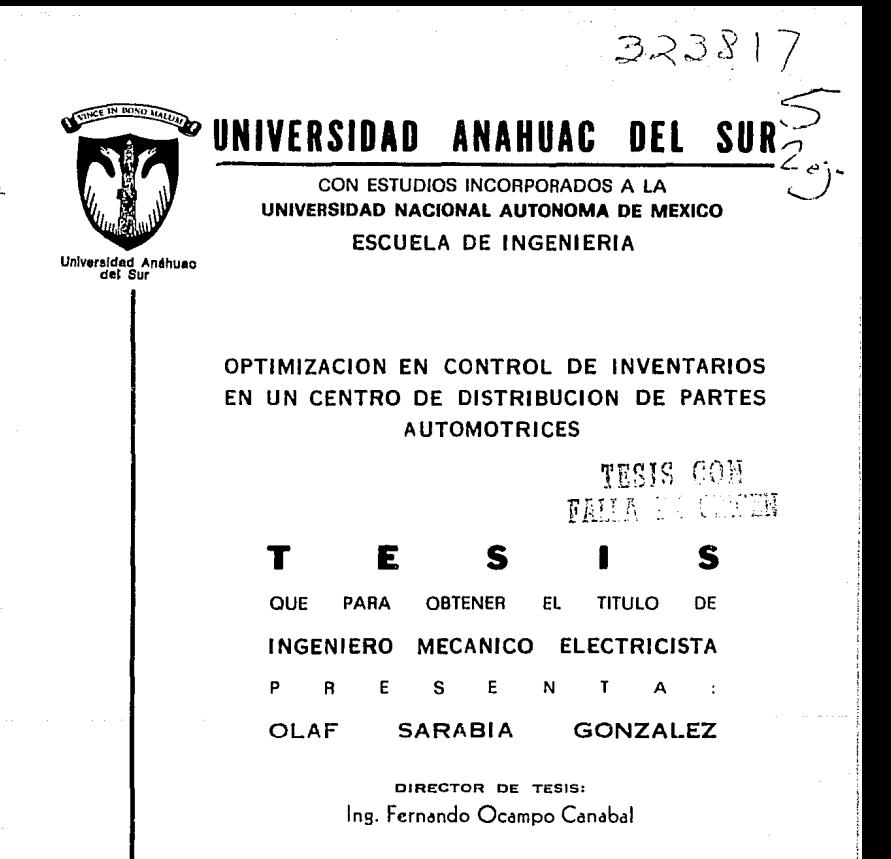

México, D. F. 1992

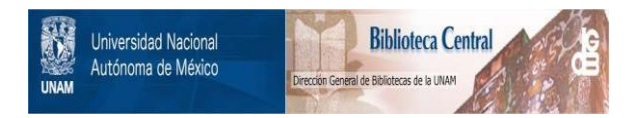

# **UNAM – Dirección General de Bibliotecas Tesis Digitales Restricciones de uso**

# **DERECHOS RESERVADOS © PROHIBIDA SU REPRODUCCIÓN TOTAL O PARCIAL**

Todo el material contenido en esta tesis está protegido por la Ley Federal del Derecho de Autor (LFDA) de los Estados Unidos Mexicanos (México).

El uso de imágenes, fragmentos de videos, y demás material que sea objeto de protección de los derechos de autor, será exclusivamente para fines educativos e informativos y deberá citar la fuente donde la obtuvo mencionando el autor o autores. Cualquier uso distinto como el lucro, reproducción, edición o modificación, será perseguido y sancionado por el respectivo titular de los Derechos de Autor.

# OPTIMIZACION EN CONTROL DE INVENTARIOS EN UN CENTRO DE DISTRIBUCION DE PARTES AUTOMOTRICES.

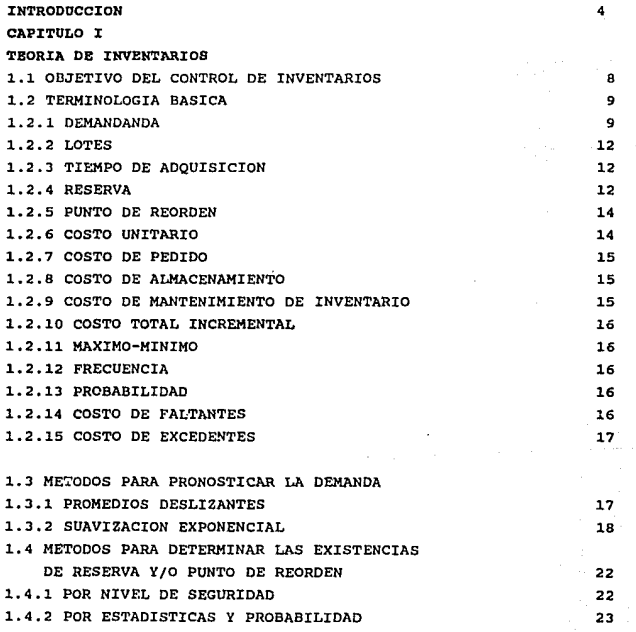

 $\tau_{\rm eff}$  and

### CAPITULO II

 $\mathbf{r}$ 

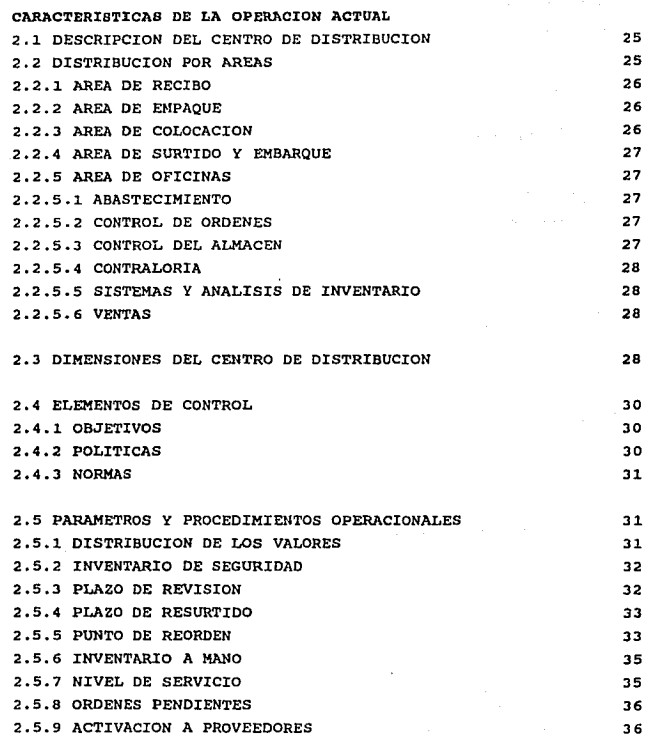

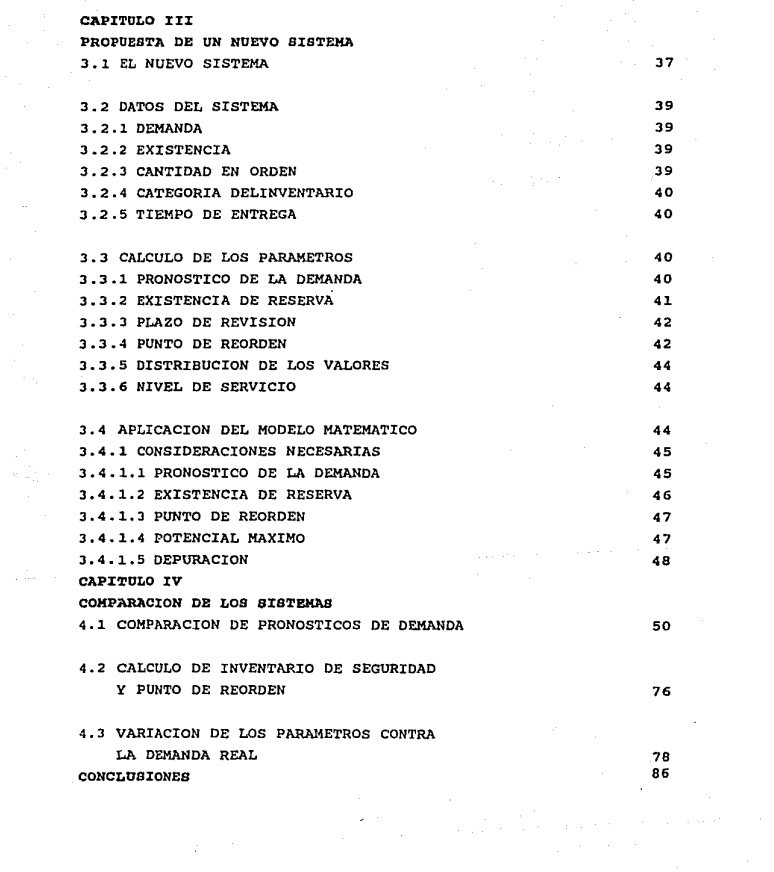

 $\label{eq:2} \frac{1}{2} \sum_{i=1}^n \frac{1}{2} \sum_{j=1}^n \frac{1}{2} \sum_{j=1}^n \frac{1}{2} \sum_{j=1}^n \frac{1}{2} \sum_{j=1}^n \frac{1}{2} \sum_{j=1}^n \frac{1}{2} \sum_{j=1}^n \frac{1}{2} \sum_{j=1}^n \frac{1}{2} \sum_{j=1}^n \frac{1}{2} \sum_{j=1}^n \frac{1}{2} \sum_{j=1}^n \frac{1}{2} \sum_{j=1}^n \frac{1}{2} \sum_{j=1}^n \frac{1}{$ 

### INTRODUCCION

En el marco Económico actual en un mundo que d1a con d1a se vuelve mas competitivo y agresivo se desarrollan empresas cuya misión es el liderazgo en productos y servicios, por lo que es necesaria su mejora continua en el control de inventarios y calidad de recurzos técnicos y humanos, siendo el primero una de las actividades mas complejas ya que se enfrenta a intereses y consideraciones en conflicto por las múltiples incertidumbres encerradas en el proceso de toma de decisiones. Su planeaci6n y ejecución implica la participación activa de varios segmentos de la organizacion como ventas, finanzas, compras, y áreaa productivas teniendo por resultado final gran trascendencia en la posición financiera <sup>y</sup> competitiva de la empresa, puesto que afecta directamente al servicio, clientela, utilidades, 11quidez y el capital de trabajo.

A medida que crecen los negocios, éstos se tratan de administrar en forma mas cientifica·, por lo que las decisiones y los problemas se vuelven mas complejos.

-4-

Las decisiones por intuición ya no pueden competir contra las que basamos en hechos reales a través de datos oportunos mediante el análisis técnico y matemático de sus operaciones.

El papel desempefiado por el controlador de inventarios se enfoca a la toma de decisiones que dirigirán el curso de la acción futura de la organización, tanto a corto como a largo plazo, siendo sus pronósticos los que determinan la relación entre el riesgo, los costos y las utilidades, siendo estos fundamentales en la operación de un negocio ya que afectan directamente el servicio a los clientes.

El grado de eficiencia del método empleado para pronóstico será directamente proporcional al nivel de servicio proporcionado por el inventario y la magnitud del propio inventario.

Los métodos tradicionales son altamente subjetivos, por lo que requieren de mucho tiempo y son dificiles ya que se basan en el carácter intuitivo.

-5-

Las técnicas modernas para pronosticar a corto plazo la demanda son de tipo estadistico e invariablemente utilizan los datos históricos. En la realidad lo que hacen es extrapolar el pasado hacia el futuro, siendo el objetivo pronosticar con el mayor grado posible de exactitud, lo cual traerá como consecuencia una estabilización en el cálculo mensual de 1os pronósticos de inventarios, evitando variaciones bruscas en el. proceso.

El concepto actual de control automático y de procesamiento de datos son producto de una tecnología jamás imaginada por los precursores de la administracion científica, constituyendo hoy la herramienta de ayuda del controlador. Asequrando lo mismo de conceptos matemáticos y estadísticos para la solución de problemas, que no son mas que una herramienta de ayuda para tomar decisiones mas racionales con riesgos precalculados que maximizan las probabilidades de éxito.

Dado el giro de la operacion de un centro de distribución de partes, encontramos que los mayores niveles de inversión se

-6-

encuentran en los inventarios, absorbiendo el mayor porcentaje de activo circulante, sufriendo en algunos casos por falta de efectivo por contar con existencias en exceso mal balanceadas que repercuten en faltantes de algunos materiales esenciales.

El objetivo del presente estudio es proporcionar herramientas prácticas para tomar decisiones con riesgos precalculados y planear anticipadamente las operaciones de ventas y abastecimiento de materiales. Estas herramientas no sutituyen de ninguna manera la experiencia y el criterio, pero si respaldarán las decisiones con calcules que disminuyen las incertidumbres *y* riesgos.

-7-

## CAPITULO I

### TEORIA DE INVENTARIOS

### 1.1. OBJETIVO DEL CONTROL DE INVENTARIOS.

Tomando en consideración que los inventarios forman gran parte de los activos de una empresa, debe ser esperado de ellos un rendimiento adecuado y acorde a las expectativas de la inversión total, por lo que el enfoque debe ser optimizaci6n econ6mica, es decir minimizar el costo del sistema de inventarios sin afectar el servicio del sistema.

El manejo de datos por computadora permite la implementación plena de técnicas por su alta capacidad de información y su amplia. capacidad de memoria; debemos senalar que la adopción de un sistema cient1fico para la administracion lógica de inventarios no elimina totalmente los riesgos inherentes a la actividad, pero los reduce en forma sustancial permltiendo as1 la toma de decisiones más inteligentes automáticamente y hasta cierto punto rutinarias.

El objetivo de la administracion de inventarios es estabilizar las operaciones internas de la empresa a base de parámetros preestablecidos PROSNOSTICANDO previamente la demanda; como es bien sabido el hecho de enfrentar variaciones altas en las operaciones relacionadas con el almacén de un mes a otro afecta desfavorablemente aspectos laborales financieros, y admnistrativos de la. empresa.

La misión de la empresa no es únicamente lucrativa sino tambien de liderazgo en productos y servicios relacionados con la industria, por lo que debemos reconocer que existe un conflcito entre nivel de servicio (PROPORCIONADO POR EL INVENTARIO) y la inversión correspondiente en mantenimiento de éstos.

A simple vista es común suponer que para poder proporcionar un alto nivel de servicio es necesaria una alta inversión en inventarios, lo cual reduce la liquidez *y* aumenta el riesgo de obsolescencia, o por el contrario reducir la inversión en inventarios, lo cual deteriora si es mal manejado el nivel de servicio proporcionado ocasionando pérdida en ventas, con la consecuente pérdida de utilidades y la aparición de costos mayores asociados del tiempo ocioso de material y equipo.

El objetivo del sistema en términos económicos es reconciliar el conflicto existente emntre los dos factores mencionados y lograr un equilibrio económico operativamente adecuado entre ellos.

### 1.2. TERMINOLOGIA BABICA

Para la metodología en el control de inventarios emplearemos términos expresiones y s1rnbolos caracter1sticos del trabajo de análisis para establecer pollticas de abastecimiento. A continuación presentamos aquellos que serán empleados en este trabajo.

### 1.2.1 DEMANDA (D)

También conocida como consumo o uso, dado que nuestra operación gira en torno a este término será el factor mas importante en el

-9-

control de nuestros inventarios. La principal finalidad de un análisis de los inventarios consiste en preveer lo que se ha de consumir en un tiempo futuro, con objeto de mantener existencias suficientes para las necesidades de venta, no excediendo la inversión en los costos de sobrealmacenamiento, podemos asi definir la demanda como lo que ha de consumirse por salidas de materiales para ventas pudiendo ser el periodo mensual, anual, semanal o diario y se expresa en términos de cantidad de unidades que aumentan o disminuyen las existencias.

Las predicciones de la demanda se basan por lo general en pronósticos de ventas *y* en datos estadísticos de consumo, durante un período específico. Los datos de el donsumno son tomados de los registros de ventas, podemos ubicar la demanda en los siguientes tres tipos básicos:

a) Horizontal

Es una demanda con fluctuaciones pequeñas, hacia arriba *<sup>y</sup>* hacia abajo, la cual es posible generalizar en una recta horizontal.

b) Con tendencia.

Este tipo de de demanda consiste en un incremento o decremento generalizado.

c) Estacional o cíclica.

Por sus características este tipo de demanda presenta valles o picos con valores estables en las mismas épocas del año. A continuación la ilustración 1.1 representa los tipos de demanda.

-10-

# **TIPOS DE DEMANDA**

### UNIFORME

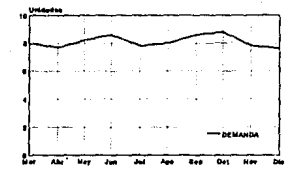

**TENDENCIA** 

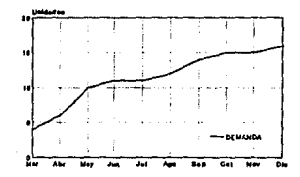

**ESTACIONAL** 

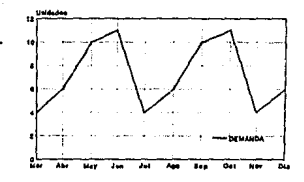

ILUSTRACION 1.1

### 1.2.2. LOTE (L)

El. conjunto de unidades o piezas contadas, pesadas o medidas que integran la cantidad ordenada en un pedido de compra se denominan lote. Lo mismo se considera una cantidad de unidades que componen una entrada o salida en el almacén y es expresado en la unidad de medida de existencias o su equivalente en dinero.

### 1.2.3. TIEMPO DE ADQUISICION (TA)

Es el tiempo de entrega, semanas, d1as o meses que tarda un pedido de compra en llegar al almacén, despues de haber sido solicitado al proveedor.

### 1.2.4. RESERVA (R)

Es la cantidad de materiales o de productos que se mantienen en existencia como previsión de seguridad o para casos en que las cantidades calculadas para el consumo durante el periodo de entregas lleguen a agotarse, ya sea por demora en entrega o por consumos mas rápidos como el caso de sobre demandas.

A continuación la ilustración l. 2 representa el imrentario de seguridad o reserva.

-12-

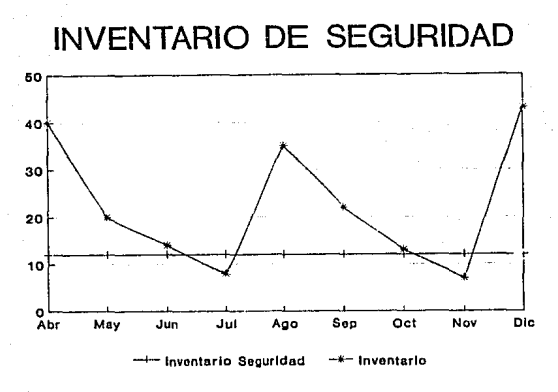

### ILUSTRACION 1.2

La reserva forma parte de la f6rmu1a del punto de reorden (tiempo de adquisición mas reserva) ¡ en este cálculo la reserva es la cantidad adicional a la cantidad de consumo durante el tiempo de adquisición.

Las reservas deben ser supervisadas constantemente, siendo recomendable llevar un registro de la frecuencia con que se echa mano de la reserva as1 como de las cantidades de esta parte de los inventarios que se consumen.

-13-

1.2.s. PUNTO DE REORDEN (PR)

Es el nivel precalculado de existencias de materiales que indica que la cantidad de almacenaje s6lo podrá consumirse durante el período que se requiere su reabastecimiento; podemos también considerarlo como la señal que indica la necesidad de colocar una orden de abastecimiento por la cantidad necesaria para recuperar el nivel del tope fijado como máximo de existencia.

Un punto de reorden está determinado por la cantidad que represente el uso normal durante el timepo que lleve el reabastecimiento mas la cantidad de reserva que se mantiene para los casos imprevistos de variacion en las entregas y el consumno.

La incidencia en Ordenes rechazadas o faltantes puede reducirse a un m1nimo si efectuamos un buen cálculo del punto de reserva, llevándose un constante control de el para ajustarle los cambios de abastecimiento y ventas.

### 1.2.6. COSTO UNITARIO (CU)

Es un factor básico para determinar el valor de cada unidad del inventario *y* considera el periodo de compra mas el costo de adquisición; estos costos pueden ser por concepto de fletes, derechos y gastos.

-14-

### 1,2,7, COSTO DE PEDIDO (CP)

El costo de ordenación o pedido de compra es la suma de todos los gastos anuales inherentes al abastecimiento de materiales y se dividen entre el nümero de pedidos de compra al año.

### 1.2.B. COSTO DE ALMACENAMIENTO (CA)

Estos costos generalmente anualeo se expresan como un porcentaje del promedio anual del valor del inventario, incluyen gastos de caja, as1 como costo intangible pero reales como los siguientes: - Intereses sobre el capital invertido en las existencias.

- Valor del espacio ocupado por los almacenes
- Costo de primas de seguro
- Costos por mermas y obsolescencia

### 1.2.9, COSTO DE MANTENIMIENTO EN INVENTARIO (CH)

Varia segün el volumen almacenado *y* el costo unitario del material o producto que se emplea como uno de los factores en las f6rmulas del lote econ6mico de compra.

El porcentaje obtenido en el costo de almacenamiento multiplicado por el costo unitario de el material nos proporciona el costo de mantenimiento de existencia en los almacenes:

### $CM = CH A C A$

-15-

### 1,2,10.COSTO TOTAL INCREMENTAL (CTI)

Es la suma de los costos de preparación ya sea empaquetado etiquetado y almacenado

### 1.2.11 MAXIMO - MINIMO (MAX-MIN)

son los niveles de cantidades de existencias que deben llevarse en los almacenes de acuerdo con los cálculos de lotes económicos y los puntos de reorden, siendo el mínimo la señal para reabastecer las existencias y el máximo la cantidad tope de almacenamiento, la adquisición normalmente se calcula con la diferencia de la existencia y el nivel máximo al momento de efectuar el pedido

### 1.2,12, PRECOENCIA (P)

Es el nümero de veces que ocurren determinado evento o valor

### 1.2.13. PROBABILIDAD (P)

Considerado como el factor de posibilidades de que ocurra un evento en cien frecuencias; por lo que se expresa por ciento de probabilidades de que ocurra un evento

#### 1.2.14. COSTO DE PALTANTE (CP)

Es el costo de no surtir un producto al cliente y se define como margen de utilidad, no debiendo olvidar que se asocia tambien a la pérdida de los clientes o de imagen en el mercado.

-16-

#### 1.2.15. COSTO DB BXCBDBNTB (CB)

Es el valor de CM o, el costo de almacenamiento aplicado a un producto por no venderse.

### 1.3 METODOB PARA PRONOSTICAR LA DEMANDA.

### 1.3.1. PROMEDIOS DESLIZANTES.

Consiste en el simple promedio aritmético de los valores de la demanda real correspondiente a un número de valores reales seleccionado de meses anteriores.

Para seleccionar el número de meses a promediar se toma por lo menos un año de historia y se simula una demanda ya conocida utilizando diferente numero de meses que puede variar entre tres <sup>y</sup> doce; se compara el pron6stico simulado con la demanda real y se selecciona el núiaero de meses que corresponda al mínimo error. Es importante hacer notar que no debe ser considerado el signo del error si no únicamente la magnitud del mismo.

Este es pues un método muy sencillo, que cualquier persona puede utilizar, aunque tiene la desventaja de requerir muchos datos en archivo lo cual incrementa el costo de su manejo, por otra parte no considera demandas estacionales ni con tendencia lo cual constituye una limitante.

 $-17-$  and the second construction of the second second second second second second second second second second second second second second second second second second second second second second second second second seco

La desventaja mas critica es que todos los datos hist6ricos utilizados para generar el pron6stico contribuyen en la misma proporción, siendo lógico suponer que los datos más recientes deben influir en mayor grado en el pron6stlco de los meses mas recientes.

### 1.3.2. SUAVIZACION EXPONENCIAL.

acuerdo al valor del coeficiente.

Es un método moderno y eficaz que puede emplearse para pronosticar a corto plazo, utilizando la teoría de retroalimentación, a base de comparar el pronóstico calculado de de demanda con la correspondiente demanda real de ese mismo mes. Se calcula entre estos dos valores (ertor de pron6stico) y se retroalimenta a la entrada del sistema para reducir la diferencia en el siguiente mes.

En esencia este método es una variación de los promedios deslizantes. Para el cálculo del pron6stico tambien utiliza la informaci6n histórica y la promedia solo que en forma no proporcional, dando mas crédito a la integración del nuevo pormedio; para lograr esto utiliza el COEFICIENTE SUAVIZADOR S el cual actüa como filtro de los datos históricos de demanda. Tambien incluye correcciones al pronóstico calculado, a base de incorporar la tendencia de la demanda; tiene una respuesta rápida a los cambios en la demanda, este cambio se ajusta a voluntad de

-18-

Computa el error pronóstico y calcula su grado de dispersión, con el propósito de definir los límites del modelo de demanda. Si la demanda real cae fuera de estos limites proporciona una seftál que permite al administrador tomar acción inmediata y replantear su modelo adoptando la siguiente regla:

Para obtener un nuevo estimado de la demanda promedio, se agrega algebraicamente al promedio anterior una fracción de la diferencia entre ese promedio y la demanda real de lo cual se deduce la siguiente ecuación:

## Nuevo promedio = Promedio anterior +  $@$  (nueva demanda -Promedio anterior)

Matemáticamente puede observarse que el nuevo promedio es la suma de la demanda de los meses pasados, cada una multiplicada por un coeficiente expresado en forma porcentual, siendo la suma igual a uno.

Por lo que la ecuación definitiva de suavización será: Nuevo promedio =  $\theta$  (Nueva demanda) + (1- $\theta$ ) (Promedio anterior) Si el nuevo promedio computado está desfasado de la tandencia se corrige a traves del cálculo de la magnitud de esta tendencia utilizando la siguiente ecuación:

Tendencia actua1 = Nuevo promedio - Promedio anterior.

-19-

Para estimar las fluctuaciones aleatorias en el pronóstico de la demanda utilizamos la siguiente ecuación:

## Pron6atico de demanda= NUevo promedio+ (1-0)/Q (Nueva tendencia)

El error del pronóstico se mide en términos de la desviación absoluta media que es una forma mas simplificada de calcular la desviación estándar de los errores, la cual ea una medida de dispersión de una serie de valores (en• este caso de los valores pronóstico) que suponemos siquen una distribución normal. Una desviación estándar es igual a 1.25 desviación absoluta media.

Error pronóstico = Pronóstico de demanda - Demanda real.

Nueva desviaci6n absoluta media (sin signo) ©(error de pron6stico(sin siqno) + (1-Q) desviaci6n absoluta media anterior (sin aiqno)

Los 11mites de nuestro modelo matemático son 3 desviaciónes estándar que cubren el 99.9% del rango de los valores. El equivalente serla (+) (-) 3. 75 desviación absoluta media. Por lo que para fines prácticos estableceremos los limites superior e inferior en +- 4 desviasi6n absoluta media de errores pronóstico.

 $-20-$ 

Para confirmar que nuestro pronóstico de demanda sigue comportándose de manera acorde al modelo hacemos el siguiente cálculo:

## Suma algobráica de los errores pron6stico / desviación absoluta media

La operación anterior debe arrojar datos menores de 4 o mayores de -4, de lo contrario estaremos fuera de los limites preestablecidos <sup>y</sup>deberemos tomar medidas correctivas, aumentando el valor del coeficiente @ obteniendo así una respuesta mas rápida por consiguiente con suavización menor, ya que el porcentaje de los datos históricos que se utilizan en el cálculo es mayor tambien.

Este método requiere poca información en archivo, lo cual reduce costo y simplifica la operación.

El método es autocorrectivo, ya que automáticamente ajusta el cálculo de los pronósticos al grado adecuado de suavidad del modelo.

 $-21-$ 

### 1.4 METODOS PARA DETERMINAR EXISTENCIAS DE RESERVA

Y/O PUNTO DE RBORDEN.

Las existencias de roserva son consideradas como la cantidad suficiente para la duraci6n del reabastecimiento, mas una reserva, siendo ésta una cantidad de unidades en las existencias, que tiene el propósito de absorber las fluctuaciones inevitables de las ventas.

El volumen de reserva puede inflar el valor de los inventarios, puede no cubrir las fluctuaciones inherentes a las operaciones de ventas, el exceso reduce la incidencia de faltantes pero aumenta los costos de almacenamiento.

A continuación se presentan dos modelos para el cálculo de este concepto:

### 1.4.1. POR NIVEL DE SEGURIDAD

Toda empresa comercial corre el riesgo de no contar con existencia de artlculos cuando su inventario ha bajado al mlnirno nivel; esto ocurre durante el periodo de reorden o espera de mercancía en tránsito, por lo que la determinación de la existencia de reserva que ha de mantenerse para reducir al m1nimo los faltantes y la inversi6n dependerá directamente del consumo en el perlado de reorden, es decir entre el periodo y la entrega de mercancla.

-22-

Para la aplicación de este método generalizamos el modelo de demandas de los meses anteriores a una distribución estadística normal procediendo al cálculo de los factores básicos:

-Media aritmética X -varianza 8"'2 -Desviación estándar @

con el nivel de seguridad deseado ubicamos en la tabla de distribución normal el ntlmero de desviaciones estándar correspondiente al nivel de seguridad, el cuál multiplicamos por la desviación estándar calculáda anteriormente, sumamos este valor a la media aritmética para obtener el PUNTO DE REORDEN.

### 1.4.2. POR ESTADISTICAS Y PROBABILIDAD

La experiencia fundada en hechos y eventos casuales anteriores ayuda a prever las posibilidades de que los mismos ocurran en el futuro. tratándose de medidas de cantidad y tiempo, las proyecciones futuras no coincidirán con el pasado pero s1 proporcionan elementos para pronosticar con un límite de certeza y riesgo.

Este método nos sirve para calcular la cantidad de unidades de reserva que resulte mas económica en su costo anual de excedentes y faltantes y que cubra el mayor porcentaje de probabilidades de consumo durante el tiempo de reabastecimiento.

-23-

Es necesario calcular las cantidades de consumo correspondientes al periodo de tiempo y su frecuencia de salida del almacén, los porcentajes de probabilidad calculados proyectarán lo que será esperado al calcular la cantidad de reserva.

Se procede a asentar los costos de faltante y abastecimiento en una matriz a diferentes niveles de existencia buscando el costo total 6ptimo.

# CAPITULO 11

### CARACTERISTICAS DE LA OPERACION ACTUAL

### 2.1. DESCRIPCION DEL CENTRO DE DISTRIBUCION

### **ALMACEN**

Es el área de concentración f1sica del material, sus principales actividades son controlar el recibo y embarque de material para satisfacer la demanda de repuestos generada por la red de concesionarios (clientes) . Dada la diferencia en volumen y movimiento entre las partes, el centro de distribuci6n en estudio se encuentra dividido en 2 partes.

### ALMACEN PRINCIPAL

Area de concentración de partes de fuerte movimiento y fácil manejo; todas ellas se encuentran debidamente empaquetadas marcadas <sup>y</sup>ubicadas en su colocaci6n lógica para facilitar su surtido, el área de embarque colinda con esta área.

### ANEXO DEL ALMACEN

Area de concentración de partes voluminosas y colocación secundaria o de reserva, comprende tambien pares de mediano a lento movimiento, en esta área colindan el area de recibo y empaque.

### AREA QE OFICINAS

Es la parte medular o de control de la operación.

### 2.2 DISTRIBUCION POR AREAS

Dada la elevada cantidad de lineas diferentes de productos manejados en el almacén (14 mil), es estrictamente necesaria la distribución de operaciones por areas, siendo mas representativas las siguientes:

- Recibo
- Empaque
- Colocación
- Surtido

Para facilitar la asimilación del concepto operacional de cada area serán descritas a continuación :

### 2.2.1 AREA DE RECIBO

Efectúa la descarga y auditor1a del material ya sea local o importado constatando que el material se encuentre dentro do las condiciones y términos solicitados, implicando as1 la recepci6n <sup>y</sup> física y el conteo , elaborando el reporte de recibo y el de discrepancias para ajustar estas dentro•del sistema.

### 2.2.2 AREA DE EMPAQUE

En esta área es realizada la labor de envoltura y etiquetado para el material abastecido a granel; en la mayoría de los casos este material es importado directamente de proveedores externos a la compañía o por transferencia de inventario de plantas armadoras filiales.

### 2.2.3 AREA DE COLOCACION

Se define como el domicilio de la parte y como se mencionó anteriormente es organizado lógicamente para efectuar el surtido empleando el mínimo de recursos. Algunas partes dado su fuerte movimiento, cuentan con dos o mas domicilios (colocación secundaria o de reserva) ya que sería impráctico concentrar todo el materiál con alta demanda en una sola colocacion restando colocaciones lógicas, o dicho de otra manera olvidando este concepto.

### **2.2.4** AREA DE SURTIDO Y EMBARQUE

Es un área de consolidación de material, el materiál se agrupa por remisión o pedido; una vez completo el pedido se procede a embarcar. Ya que esta es una area que afecta directamente los volumenes de inventarios por ser un area de salida de materiales, es necesario auditar al 100%.

### 2.2.5 AREA DE OFICINAS.

Es considerada como el área de control, en esta área son efectuadas las labores de venta , mercadotecnia y control de inventarios ..

Dada la complejidad en control operacionál del centro de estudio el área de contr6l se encuentra dividida en los siguientes departamentos:

### 2.2.5.1 ABASTECIMIENTO

La función principal de este departamento es ordenar el materiál para satisfacer la demanda generada por la red de concesionarios emitiendo las autorizaciones de embarque as1 como los requerimientos de compra, asegurando el recibo, activación y la programación de las corridas minimas de las partes.

### 2.2.s.2 CONTROL DE ORDENES.

En este departamento se desarollan las actividades inherentes al procesamiento de las órdenes manuales, as1 mismo como la obtención de de materiál de emergencia y planeación de rutas de embarque.

### 2.2.5.3 CONTROL DEL ALMACEN

corno es indicado por el nombre en esta sección son desarolladas las actividades de control, ya sea cargas de trabajo, supervisión, equipo y planograf 1a del almacén.

### 2.2.s.4 CONTRALORIA

En este departamento son calculados los precios del materiál y los volúmenes de inventario permisibles así como la elaboración de los pagos a proveedores y/o servicios proporcionados por concepto de transportistas *y* agentes aduanales.

### 2.2.s.s BIST&KAB y ANALISIS DE INVENTARIO

Por este departamento son generados todos los procesos, reportes inherentes a la operación del sistema así como el análisis de ventas, inventarios, recuentos cíclicos.

### 2.2.S.6 VENTAS

En este departamento es realizada la labor de de ventas y apoyo publicitario persiqÜiendo el correcto cumplimiento de los los objetivos prestablecidos y el manejo de inventarios de la red de concesionarios.

### 2.3 Dimensiones de1 Centro de Distribución.

A fin de proporcionar una visión mas amplia de los alcances <sup>y</sup> limitaciones del centro de estudio continuación se anexa la ilustración 2.1 que presenta el area total en las diferentes áreas involucradas as! como el plano correspondiente.

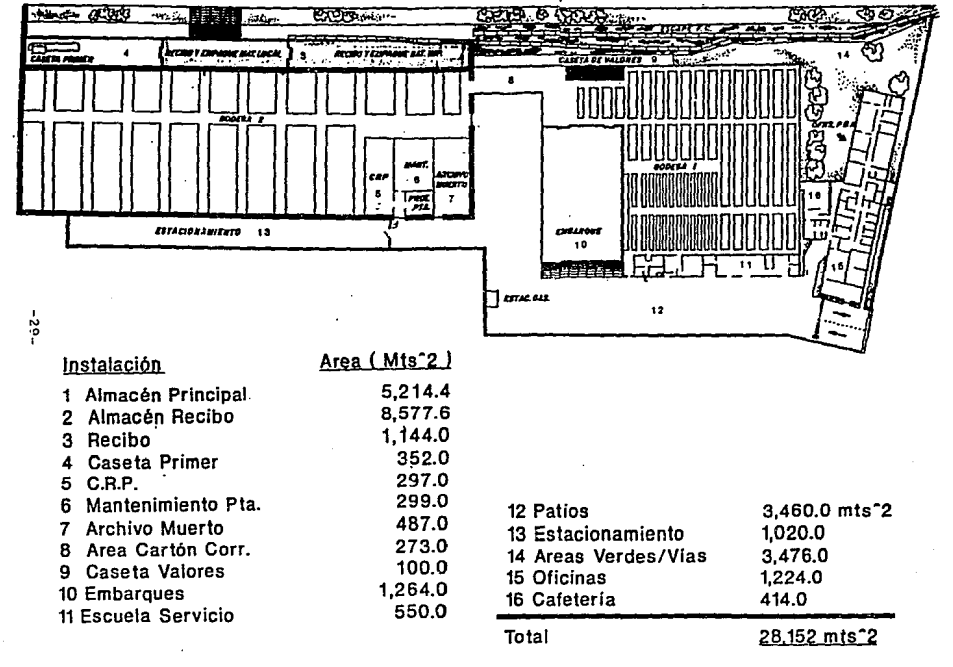

11.USTRAC!CJN 2.1

### 2.4 ELEMENTOS DE CONTROL

#### **2.4.1.** OBJETIVOS

Los objetivos fijados por la compan1a son actualiazados periódicamente debido a la gama de variantes que se han presentado durante el desarrollo del centro de estudio, no siendo aplicables modelos ya que cada empresa maneja una organización distinta iqual que capacidades econ6micas y facilidades de venta.

A continuaci6n presentamos las consideraciones llevadas a cabo por la empresa para el centro de estudio:

- A) Tener el mínimo de inversión en existencias
- B) Mantener un nivel óptimo de existencias
- C) Descubrir a .tiempo materiales obsoletos que no tienen movimiento.
- D) Establecer una buena custodia para evitar fugas o despilfarros
- E) Estar alerta en cambios de demanda en el mercado

### 2.4.2 POLITICAS

Como mencionamos anteriormente la empresa es llder en el abastecimiento de partes de repuesto por 1o que todas sus decisiones y operaciones de abastecimiento, han sido planteadas con anticipación, la base principál de la prevención fué el establecimiento de las pol1ticas que rigen las operaciones actuales y que sumamos a continuación:

- A) Determinar si las ventas son sobre pedido o sobre las existencias de 103 almacenes.
- B) Pol1tica de niveles de existencias, de acuerdo con las altas y bajas de partes de estacionalidad
- C) Determinar como almacenar las partes en los almacenes.
- D) De acuerdo con las posiblidades económicas de la empresa se han definido pol1ticas que fijan los limites de compra.
- E) Las pol1ticas establecen los sistemas de abastecimiento mediante pronósticos de ventas

### 2 .4 .3 NORMAS

De acuerdo a los objetivos y las pol1ticas ya establecidas se ha formalizado los siguientes planes de acción:

- A) Desarrollo de planes a corto plazo
- B) Desarrollo de planes a largo plazo
- C) Determinación de planes por periodos estacionales
- D) Desarrollar planes de incrementos en ventas
- E) Establecimiento de niveles de existencias de acuerdo a los presupuestos

### 2.5 PARAKETROS Y PROCEDZMZENTOS OPERACIONALES.

La situaci6n ideal del inventario es aquella que al llegar a cero el inventario, simultáneamente se recibe un embarque de reaprovisionamiento, pero en la realidad observamos que eate lote de reaprovisionamiento se recibe antes o despues de haberse agotado el inventario a mano, por lo que se recurre a establecer los siguientes parámetros :

### 2.5.1 DZBTRZBUCZON DE LOS VALORES

El principál objetivo de esta distribuci6n es el establecimiento de bases para estratificár el inventario en varias categor1as, esta dada por el valor de 12 meses de demanda de la parte, permitiendo concentrar nuestro control y depurar el cálculo de los parámetros para un grllpo relativamente pequefio para categorías A y B que corresponden al mayor porcentaje de importancia dentro del inventario, así mismo con mayor flexibilidád para un grupo grande de articules e cuya importancia es mucho menor, lo cual además de simplificar sustancialmente el trabajo del negociad6r, resulta en una reducción en los costos administrativos de control generando as1 eficiencia en el control.

otro objetivo de la estratificación es detectar los articules sin movimiento que son aquellos que no tuvieron demanda durante un período de 12 meses considerado para el análisis de obsolesencia! Para los casos con los que no se cuenta con inventario físico su registro se da de baja automáticamente del sistema (baja de la parte).

En virtud de que la empresa considerada tiene un caracter eminentemente dinámico, todas sus áreas son cambiantes incluyéndose el inventario, por lo cual algunos materiaies se vuelven también obsoletoo en un momento dado, de estos materiales es obtenido un valor de rescate, aproximado en 40% del valor de compra deducible de impuestos.

### 2 • 5, 2 INVENTARIO DB SEGURIDAD

Para cubrir las posibilidades de falta en existencias antes mencionadas, es agregada al inventario una cantidad constante de inventario a la cual llamamos inventario de seguridad que compensn las fluctuaciones en la demanda o de tiempo de entrega *<sup>y</sup>* fabricación, en este caso el cálculo es efectuado de diferente manera segün el origen del material otorgándose un mes adicionál a el inventario necesario para cubrir el reaprovisionamiento.

### 2.5.3 PLAZO DE REVISION

Es definido como el periodo que transcurre entre dos revisiones consecutivas de los registros de inventarios, tiene el propósito de reordenar las compras o fabricaciones, la revisión es efectuada semanalmente al 100% de las partes activas efecttiandose as1 la sugerencia de ordenación para el negociador o administrador de inventarios.

-32-

### **2.5.4** PLAZO DE RESURTIDO

Constituye, el lapso mínimo de anticipación requerido para ordenar la compra o fabricación de los materiales, y es aplicado a todas las partes con un valor de 1 mes venta.<br>Para partes que presentan demoras o conflictos

Para partes que presentan demoras o conflictos en su abastecimiento, el negociador puede asociarles una estrategia personal para que sean sugeridas a ordenar semanalmente <sup>y</sup> considerar o recordar semanalmente la parte.

### 2.s.s PONTO DE REDRDEN

Ya establecida la necesidad mencionada en el capitulo I de un inventario de seguridad automáticamente determinamos la anticipación mínima con la que debemos ordenar los materiales. El punto de reorden representa el inventario de seguridad mas la demanda durante el plazo de resurtido. Lo cual indica que ordenando, precisamente, al llegar el inventario a este punto, el materiál se recibirá cuando el nivel del inventario sea igual al valor del inventario de seguridad, para calcular este parámetro es necesario primero calcular el pronóstico de demanda que se realiza tomando 30 \ del valor de la demanda del mes anterior uno, mas 20 % de e/u de los dos siguientes meses anteriores, mas 10% de los 3 ültimos para completar el histórico de 6 meses, en cada caso de origen y movimiento es asignado un valor diferente al punto de reorden como es apreciado en la tabla 2.5.

# PARAMETROS ASIGNADOS POR ORIGEN

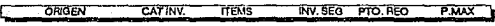

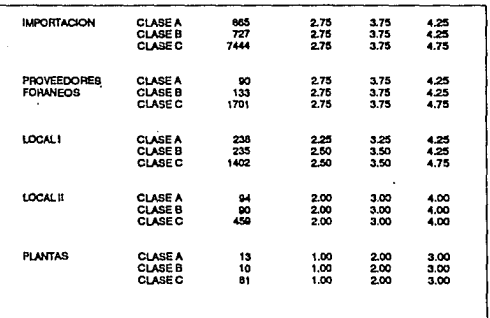

TABLA2.IS

-34-
## 2.5.6 INVENTARIO A MANO

Es la cantidad de unidades que se encuentran físicamente en el almacén, depuradas *y* en su co1ocaci6n por pol1tica del control de inventario se considera un valor máximo de 2.75 meses venta en el caso de materiál importado calasificado con fuerte movimiento (clase A) y un valor máximo de 2.25 para el local.

De ahi que sea muy importante utilizar un método adecuado y eficaz para pron6sticos, ya que el inventario de seguridad considerado como constante incrementa el valor del inventario a mano, el cual está sujeta al costo de mantener, le cuesta a la empresa anualmente entre un 35% a un 40\ de su valor .

## 2.5.7. NIVEL DE SERVICIO

También conocido como surtido en primer embarque, puede ser medido en piezas o valor, siendo el objetivo primordial del inventario el dar servicio a los usuarios. Este nivel de servicio se expresa en porcentaje calculándose con la siguiente ecuación:

\* Nivel de servicio (%) = Cantidad surtida / Cantidad solicitada

\* Aplicable de la nisma manera al Valor.

En la práctica se observa que a mayor porcentaje de servicio, se requiere necesariamente un inventario de seguridad mas alto, como política de la empresa se establece un nivel de seguridad del 86% en base a datos estadísticos, en promedio para partes locales e importadas.

-35-

#### 2.5.8. ORDENES PENDIENTES

se refiere al val6r de la utilidad bruta correspondiente a la unidad vendida pero no surtida por falta de existencias, y es registrada automáticamente para contemplar su abastecimiento posterior, el nivel maximo permisible por la empresa es 5 % del valor de la venta en el periodo.

La situaci6n antes mencionada disminuye en nuestro caso la lealtad de compra, generando el abastecimiento de estos materiales por fuentes externas lo cual obviamente repercute en la imagen y utilidades de la empresa.

#### 2.S.9. ACTIVACION A PROVEEDORES

Este concepto se refiere a la labor de seguimiento una vez colocada la orden de compra el requerimiento de embarque, está orientada a que las partes se reciban en la fecha convenida u ofrecida por el proveedor.

# CAPITULO III

## PROPUESTA DE UN NUEVO SISTEMA

#### 3. 1. EL NUEVO SISTEMA

El modelo matemático que definiremcs a continuaci6n será la herramienta de ayuda para el controlador de inventarios, creando an este el nuevo concepto de administración cient1fica, la realidad que el modelo debe afrontar es predecir las demandas, niveles de inventario y/o parámetros relacionados para proporcionar el nivel de servicio acorde a las expectativas de la empresa mencionados en el capitulo sección 2.4 con el mínimo de inversi6n en inventarios.

El nuevo sistema forzosamente debe estar soportado en una base de dátos históricos, como fué mencionado en los capítulos I y II el cálculo del pronóstico de la demanda juega un papel muy importante ya que de éste son emanados todos los conceptos inherentes, en esencia lo que pretende el modelo es extrapolar el pasado hacia el futuro.

Para el administrador científico el nuevo sistema implicará el registro únicamente de la información relevante para la toma de decisiones y habrá de resaltar la mejor información con el uso de los métodos del capítulo I, otra meta de este razonamiento será descubrir algunos componentes cuyas medidas de actuación están verdaderamente relacionadas con la medida de actuaci6n del sistema en general, (depuraci6n) El deseo obvio es que al aumentar la medida de respuesta de un componente (suponiendo que todas las áreas son constantes), igualmente deberá aumentar la medida de actuación del sistema total, de lo contrario el componente no estará contribuyendo a la actuación total del sistema.

Como se ha observado en el centro de estudio el problema de medir la actuaci6n de un componente llega a ser muy dificil en términos de el desempefto total del sistema, aün cuando parece lógico que la medida de actuación de un componente debe de aumeñtar a medida que aumenta la actuaci6n total del sistema, pero en la práctica se ha observado que en muchos casos que no es posible que un componente o area recorra todo el camino, como la medida de actuación e ignorar todos los demás componentes del sistema, ya que estos se encuentran interrelacionados.

Si cambiamos alguna parte de nuestro sistema no es siempre necesario cambiar el grado de respuesta de los demás componentes.

-38-

#### 3.2 DATOS DEL SISTEMA

Para la aplicación de el nuevo sistema serán necesarios los siguientes datos de entrada:

#### 3. 2 .1 DEMANDA

Como fue observado en el capitulo I sección 1.2.l es necesario contar con los datos históricos de este concepto ya que serán los pilares en todos los cálculos y se encuentran almacenados en el banco de memoria del sistema actual.

## 3.2.2 EXISTENCIA

Es necesario tener el valor de este concepto al momento de efectuar el cálculo de reabastecimiento necesario para alcanzar el potencial máximo cuando la existencia de este concepto se encuentra en niveles interiores al punto de reorden los datos son procesados automáticamente en el sistema actual con las transacciones del dia (recibo y surtido), tambien se cuenta con un proceso de recuentos cíclicos para ajustar las existencias proporcionando una visi6n tagible del inventario.

## 3.2.3 CANTIDAD EN ORDEN

Debe ser considerada para evitar duplicidad en cantidades no recibidas, y será actualizada automáticamente eliminando las

-39-

cantidades recibidas de las órdenes abiertas contra recibo f isico ajustando discrepancias, mediante el sistema actual.

#### 3.2.4 CATEGORIA DEL INVENTARIO

será necesaria an este estudio para definir la reqularidad y la cantidad con que será ordenado el materiál,según el sistema actual como referencia obsérvese tabla de valores presentada en el capitulo II. Tabla 2.1.

#### 3.2.S TIEMPO DE ENTREGA.

Para efectuar las consideraciones necesarias en el tráfico de material así como cantidades de reserva, para los nuevos cálculos será. necesario contar con el tiempo de entrega para los casos en que este concepto rebase el periodo de 1 mes considerado por el sistema actual.

#### 3.3 CALCULO DE LOS PARAMETROB

Estos son los descritos en el marco teórico del capitulo I y su aplicación se describe a continuación:

## 3.3.1. PRONOSTICO DE LA DEMANOA.

Seqün los métodos del capitulo I, sección 1.3 el método de los promedios deslizantes consiste en el simpie promedio aritmético de los valores de la demanda hist6rica *y* requiere muchos datos en archivo incrementando el costo de su manejo, no considerando demandas estacionales o con tendencia, dado que todos los datos utilizados contribuyen en la misma proporción para el cálculo, por lo que será descartado para el cálculo de este parámetro ya que según lo observado la mayoría de las partes del centro de estudio tienen tendencia ya sea estacional o cíclica, por lo cual el método de suavización exponencial, que considera estas variantes, será aplicado, ya que utiliza la información histórica y la promedia, en forma no proporcionál, dando mas crédito al nuevo promedio, para lo cual utiliza un filtro en los datos hist6ricos, e incorpora la tendencia de la demanda asegurando una respuesta rápida acorde a las expectativas del nuevo control.

#### 3.3.2. EXISTENCIA DE RESERVA

Dado que la función del parámetro es absorber las fluctuaciones de demanda inevitables por el mercado de repuestos automotrices debemos usar el óptimo de los metodos presentados en el capitulo I, secci6n (1.4) como se observó este valor puede ser calculado por nivel de seguridad deseado , generalizando las demandas de los meses históricos a una distribución estadlstica normal o por probabilidad de eventos calculando la cantidad de unidades de

-41-

reserva que que resulte mas económica en su costo anual de excedentes y faltantes, cubriendo el mayor porcentaje de probabilidad de consumo, pero dado que la operación del centro es enfocada al nivel de servicio a los clientes, mencionado en el capitulo 2 sección 2.5.7 as! como a las ventas sera usado en este estudio el método de nivel de seguridad deseado para cumplir con los requerimientos detallados anteriormente.

## 3.3.3 PLAZO DB REVISION

Tal y como fue explicado en el capítulo II (sistema actual) es el período que transcurre entre dos revisiones consecutivas del nivel del inventario y será automático analizando como fue explicado el 100 % de las partes semanalmente considerando el pronóstico de demanda para el cálculo de la sugerencia de ordenación.

## 3.3.4 PUNTO DB REOROEN

Será definido en el modelo actuál como la anticipación mínima con la que será ordermado el materiál, representará el inventario de seguridad descrito anteriormente mas la demanda durante el plazo de resurtido y se calculará mediante la ecuación de este concepto definida en el capitulo I.

-42-

#### 3.3.5 DISTRIBUCION DE LOS VALORES

Será tomado el formato actual estratificando el inventario en varias categorías dadas por valor de la demanda lo cual como definimos con anterioridad simplificará substancialmente e trabajo del administrador, generando asi una reducción de los costos administrativos del control.

De la misma manera los artículos sin movimiento considerados como potencialmente obsoletos para su estudio posterior, siguiendo el patr6n del modelo actuál.

#### 3.3.6 NIVEL DB SERVICIO.

Será medido en piezas o valor calculado con la siguiente ecuación:

## Nivel de Servicio = Cantidad surtida

## cantidad solicitada

#### 3.4 APLICACION DEL MODELO MATEMATICO

Para simplificar la aplicación del modelo teórico definido en el capitulo I, sumaremos a continuación las f6rmulas consideracines necesarias para el nuevo modelo.

#### -43-

#### 3.4.1 CONSIDERACIONES NECESARinB

## 3.4.1.1 PRONOSTICO DE DEMANDA

Para la correcta aplicación del método de suavización exponencial será necesario tomar en principio las siguientes tres consideraciones:

1.- El promedio anterior para empezar la aplicación del método será el promedio aritmético de los J primeros valores de demanda correspondientes a los tres meses posteriores al mes a pronosticar o dicho de otra manera:

#### $PA = MA3 + MA2 + MA1$

#### $\sim$

PA = Promedio Anterior

- $MA3 = MeS$  anterior 3 y así sucesivamente
- 2.- El coeficiente suavizador sera tomado con un valor de 40% (.4) lo cual es un buen estimado segíin experiencias anteriores para iniciar el proceso, cabe destacar que en el caso de asumir un valor erroneo será corregido automaticamente por el método do suavización exponenciál.
- J.- La desviación absoluta media en principio supondremos que el pronóstico inicial se encuentra exactamente en el centro de la campana de distribución normal, por 1o cual asumimos e1 valor de 1a desviación absoluta media igual a cero.

Una vez asumidas las consideraciones anteriores aplicaremos las f6rmulas de el capitulo 1 (tabla 1.1) para calcualr el estimado a cada mes partiendo del segundo mes de los tres históricos considerados en principio, nótese que los J primeros meses de cálculo servirán para ajustar los factores del modelo y no será hasta el tercer mes de cálculo cuando obtengamos el primer pronóstico.

-44-

los factores a calcualar en cada mes serán:  $PN = Q (PN) + (1-Q) (PA)$  $TA = PN - PA$  $TN = Q(TA) + (1-Q)(TN)$  $PR = PN (1-0) (TN)$ G :CBPR:C: PR - PA  $DAMN = 0$  (IEPRI) + 1-0 IEPRAI Señal= EPR DAMN

cuando la seflal sea mayor de 4 ó menor de -4 indicará que el modelo esta fuera de los limites preestablecidos siendo necesario aumentar la respuesta o el valor del coheficiente @ (Ref. capítulo I sección 1.3.2)

El valor del pronóstico de demanda será el único factor extraido de todos los pasos anteriores para su aplicación posterior.

#### 3.4.1.2. EXISTENCIA DE RESERVA

Para el cAlculo de este concepto será necesario contar con el valor de la demanda de 12 meses anteriores generalizando estos valores a una distribución estadistica normal calculando los valores mencionados en el capitulo I sección 1.4.1.

> X s•2 G

Ya que a todos nuestros cálculos esperamos dar como minimo un nivel de servicio del 86\: lo cual representa 1.8 desviaciones estandar bajo la curva normal generada con la demanda de los meses anteriores, multiplicaremos el valor de la desviación estándar calculado anteriormente por 1. a para calcular el inventario de reserva que cubrirá el 86% de los posibles valores de demanda de los meses anteriores.

-45-

#### 3.4.1.3 PUNTO DE REORDEN

Es la anticipación m!nima con la que serán ordenados los materiales estará dada por la siguiente fórmula únicamente en los casos que el periodo de reabastecimiento supere un mes

> $PRO = RR + (PRS \times PD)$ ER = Existencia de reserva PRB Plazo de resurtido PD = Pronóstico de demanda

Si el periodo de reabastecimiento es un mes o menos serán tomadas las consideraciones del sistema actual (3.75 veces el pronóstico de demanda) •

3.4.1.4 POTENCIAL MAXIMO:

PM = 4 veces e1 pronóstico demanda  $PM = INV OH + INV ORDEN + B.0.$ en el punto de reorden: NUEVA ORDEN = PM - INV OH - ORD. ANT + B.O. en donde: PR = 3.75 veces el pron6stioo da la demanda PM= Potencia máximo XOR= Inventario a mano IO= Inventario en orden B.o.= Ordenas pendientes

3.4.1.5 DEPURACZON

En el principio de este capitulo mencionamos que una de las metas del presente estudio era descubrir algunos componentes cuya medida de actuación estuviera verdaderamente relacionada con la actuación de el sistema en general, tal es el caso de el area de depuración.

A lo largo de la operación del centro de distribución se observa que las cargas de trabajo en el area de recibo y empaque no son uniformes por lo cual muchas veces el trabajo es enfocado en primera instancia al material de fácil empaquetado que muchas veces unicamente complementa el inventario a mano, por otra parte es observado también que por la situación antes mencionada el material critico o de mayor importancia en algunas ocasiones llega a permanecer por periodos de 2 dias en el area de recibo y 10 en el area de empaque debido a la complejidad presentada por el volumen y el empaque ya que es necesario cerrar los recibos contra factura. (depurarlo en su totalidad).

El nuevo procedimiento dará al contralor de inventarios una nueva herramienta de ayuda que le permitirá informar a las areas de recibo y empague la manera de optimizar su trabajo, el sistema puede ser operado de la siguiente manera:

El razonamiento lógico de las prioridades de depuración se enfoca a calcular el importe de pago de ordenes pendientes• que implicaria depurar el material que se encuentra en tránsito, para preparar anticipadamente las actividades inherentes a este concepto para lo cuál aplicaremos el siguiente procedimiento:

• Podria también aplicarla al recibo de material que se encuentra bajo su nivel de seguridad.

1. - De las facturas del material en tránsito confirmado se encuentran alimentadas en el sistema para efectuar el cierre de la factura y el pago contra recibo, debe ser extraida la información de el número de parte, cantidad embarcada, y nümero de factura.

-47-

the commission of the com-

- 2. De el sistema es necesario tomar la información referente a todas las partes del inciso 1, debe ser tomada la existencia el precio de la parte, la cantidad en orden pendiente, descripción de la parte, *y* cantidad total de ordenes pendientes.
- 3. Con la información de los puntos 1 y 2 debe ser emitido un reporte que indique lo siguiente:
	- Número de la Parte
	- Descripción
	- Valor del paqo de ordenes pendientes
	- Factura
	- Prioridad

- Porciento da el pago total de ordenes pendientes con la suma de las partes de el listado. La prioridad estará dada sortenado por valor el pago de 6rdones pendientes.

-48-

# CAPITULO IV

## COMPARACION DE LOS SISTEMAS

#### 4.1 COMPARACION DE PRONOSTICOS DE DEMANDA

Como fue mencionado en el capitulo 1 sección 1.2.1 la operación de 61 modelo de estudio gira en torno a la demanda, siendo esta el factor más importante en el control de nuestros inventarios, ya que la principal finalidad de el análisis de inventarios consiste en preveer lo que se ha de consumir en tiempo futuro, manteniendo existencias suficientes para las necesidades de venta.

A continuación será efectuado el comparativo de los dos modelos (actual y propuesto), para observar los pronósticos en un periodo de seis meses.

Para tener un buen comparativo seleccionamos 5 partes representativas (Anexo 1), Los anexos 2-4 muestran las demandas históricas reales de cada una de las partes, la información de estos anexos fue tomada del sistema actual.

De las partes antes mencionadas se presentarán únicamente los parametros calculados para efectuar la comparación correspondiente, cabe mencionar que con estos parámetros la señál mencionada en el

capitulo pasado puede ser calculada en cada caso, para fines prá.cticos el controlad6r de inventarios puede ajustar el coeficiente a voluntad si asume que es necesaria una respuesta mas rápida.

Para los cálculos de cada una de las cédulas presentadas en los anexos 5-14, los dátos fueron tomados de los históricos de demanda presentados en los anexos 2-4.

Las ilustraciones 4.1-4.3 muestran el comportamiento de los pronósticos de demanda contra la demanda real.

# ORIGEN ASOCIADO A UNA PARTE

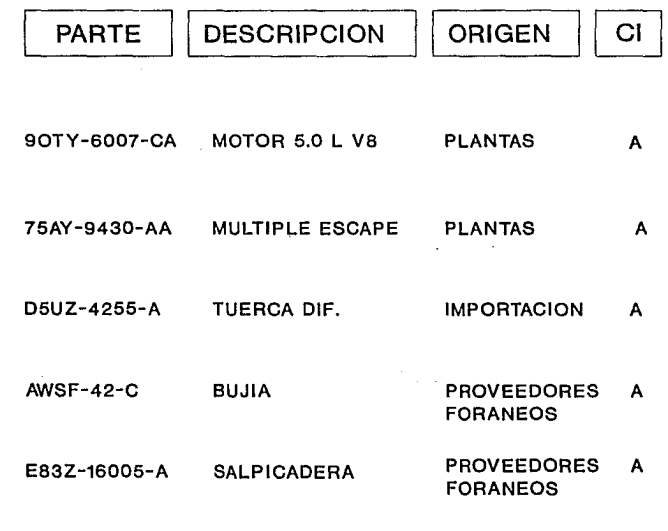

CI • CATEGORIA INVENTARIO

 $\ddot{\phantom{0}}$ 

 $\label{eq:2.1} \mathcal{L}_{\mathcal{A}}(\mathcal{A}) = \mathcal{L}_{\mathcal{A}}(\mathcal{A}) = \mathcal{L}_{\mathcal{A}}(\mathcal{A}) = \mathcal{L}_{\mathcal{A}}(\mathcal{A}) = \mathcal{L}_{\mathcal{A}}(\mathcal{A})$ 

**ILUSTRACION 4.1** 

the companion of the companion of the companion and companion

 $\label{eq:decomp} \begin{minipage}{0.9\linewidth} \textbf{DEM} & \textbf{M} & \textbf{M} & \textbf{M} \\ \textbf{DEM} & \textbf{M} & \textbf{M} & \textbf{M} \\ \textbf{D} & \textbf{M} & \textbf{M} & \textbf{M} \\ \textbf{M} & \textbf{M} & \textbf{M} & \textbf{M} \\ \textbf{M} & \textbf{M} & \textbf{M} & \textbf{M} \\ \textbf{M} & \textbf{M} & \textbf{M} & \textbf{M} \\ \textbf{M} & \textbf{M} & \textbf{M} & \textbf{M} \\ \$ 

ANALISI ... MANTENIMIENTO A DEMANDAS

ANEXO<sub>2</sub>

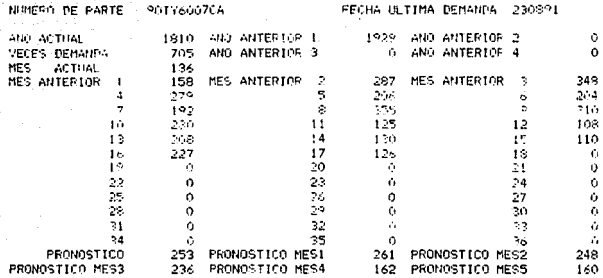

TDEMAN02477626AUG91 9108

#### **ANALISIS** MANTENIMIENTO A DEMANDAS

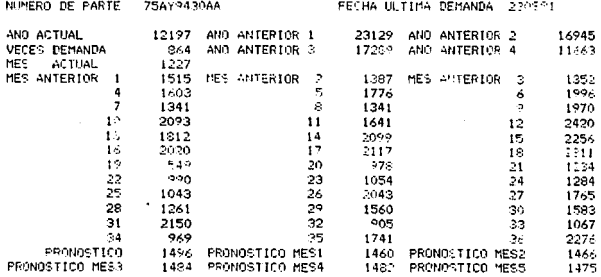

#### TDEMAN02477826AU: 01 9108

#### ANALISE MANTENIMIENTO A DEMANDAS

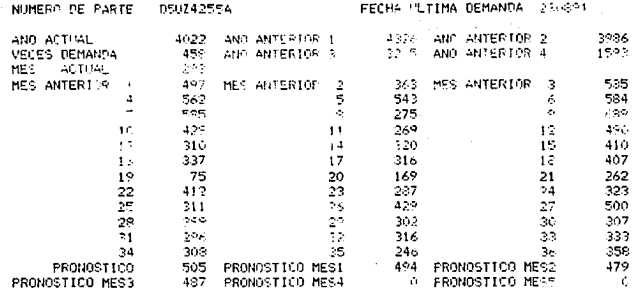

MEXP  $A - 5$ 

÷,  $\mathbf{q}$ 

#### TDEMAN0247702540591 9108

 $\Delta$  , we can be a set of  $\Delta$ 

#### ANALISIS. MANTENIMIENTO A DEMANDAS

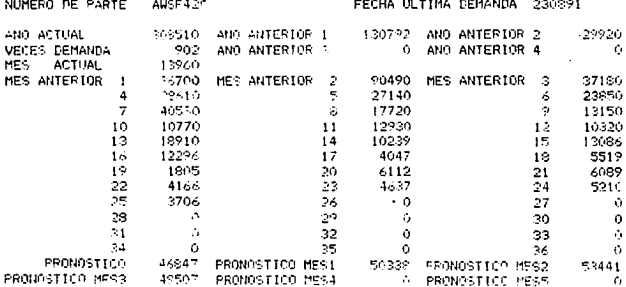

TREMAN02478026AH091 9108

 $\begin{array}{lllllll} & \text{A} & \text{B} & \text{A} & \text{L} & \text{I} & \text{I} & \text{I} & \text{S} \\ \text{MattERIR(EN)ID} & \text{A} & \text{DEMANDAS} & \end{array}$ ANEXO 4

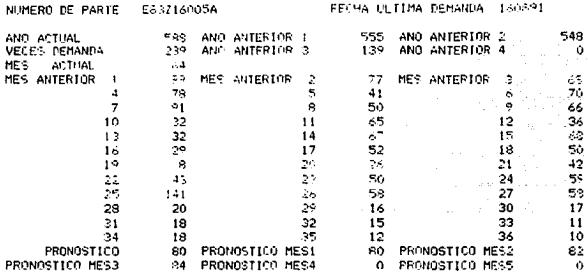

÷.

# PRONOSTICOS DE DEMANDA EN BASE A PORCENTAJES METODO ACTUAL

# SE PRESENTAN LAS SIGUIENTES PARTES:

90TY-6007-CA 75AY-9430-AA DSUZ-4255-A AWSF-42C E83Z-16005-A

#### **FARTE 90YY-600Y-CA**

## $FEB$

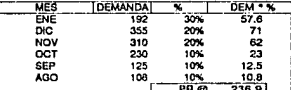

## **TMART**

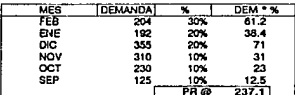

## **TABR**

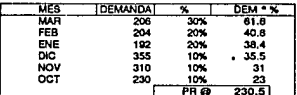

## **MAY**

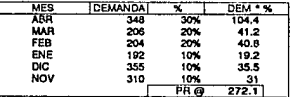

## $TJJN$

construction of the construction

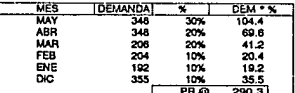

## **COLLECT**

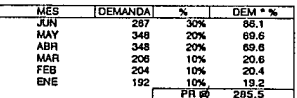

@ En base a porcentajes Metodo actual

ANEXO<sub>5</sub>

## **PARTE 75AY-9430-AA**

## **FEB**

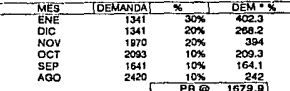

## MAR<sup>-</sup>

ing ang pagkalang.<br>Kabupatèn Sumang

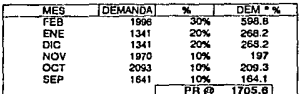

 $\epsilon$ 

## $T$ ABR

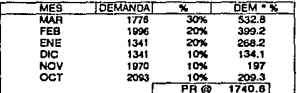

## [MAY]

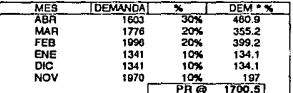

## $TUT$

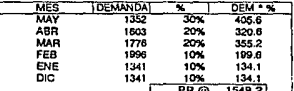

## $(TUU - T)$

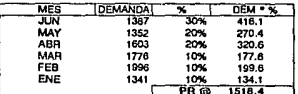

@ En base a porcentajes<br>Metodo actual

ANEXO<sub>6</sub>

## **PARTE DSUZ-4255-A**

## 正面

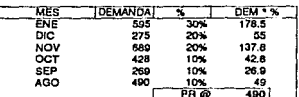

## **MAR**

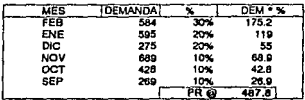

## ABA

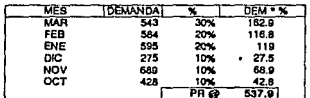

## [MAY]

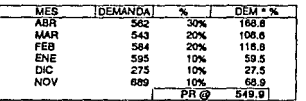

## $JUN$

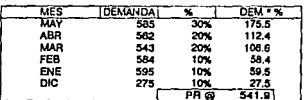

#### $T$ <sub> $\overline{C}$  $T$  $T$ </sub>

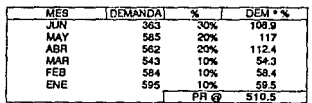

@ En base a porcontajes<br>Metodo actual

ANEXO<sub>7</sub>

## **PARTE AWSF-42-C**

## **FEED**

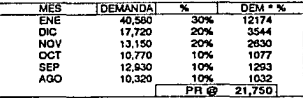

## [MAR]

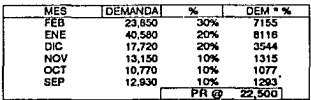

#### **ABR**

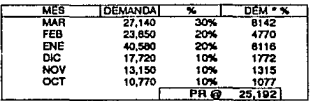

## **MAY**

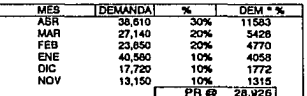

## $TUN$

automatic

 $\frac{1}{2}$  ,  $\frac{1}{2}$ 

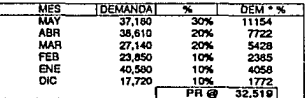

## $TUT$

 $\ddot{\phantom{a}}$ 

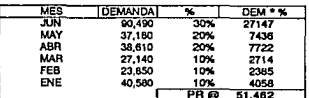

@ En base a porcentajos<br>Metodo actual

le vila

## **FARTE E832-16005-A**

## $FEB$

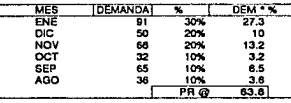

## **MAR**

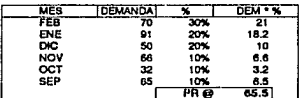

## $ABR$

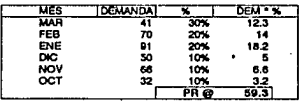

## $M'$

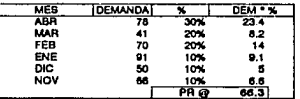

## $\overline{LM}$

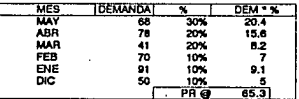

## $\overline{\mathbf{u}}$

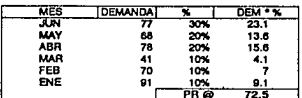

@ En base a porcentajes Metodo actual

 $-60-$ 

# PRONOSTICOS DE DEMANDA

# EN BASE A SUA VIZACION **EXPONENCIAL**

# METODO PROPUESTO

# SE PRESENTAN LAS SIGUIENTES PARTES :

90TY-6007-CA 75A Y-9430-AA DSUZ-4255-A AWSF-42C E83Z-16005-A

## PARTE 901Y-6007-CA

I.

e estados

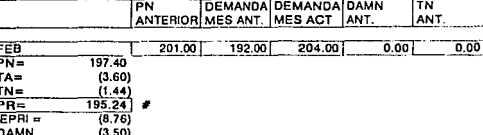

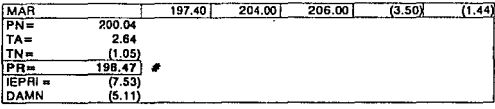

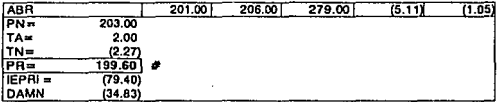

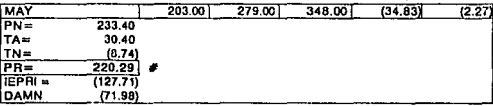

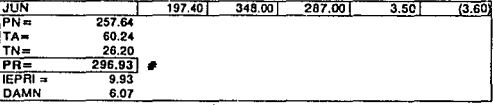

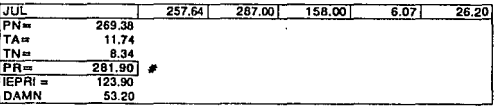

# En base a suavización exponencial<br>Metodo propuesto

## ANEXO 11

a.

## **PARTE 75AY-9430-AA**

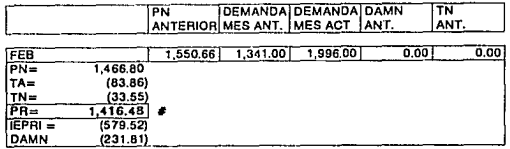

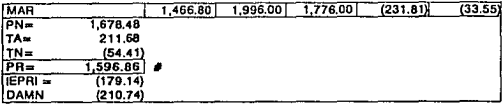

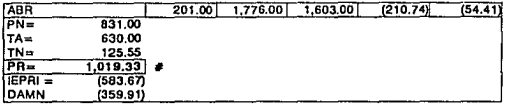

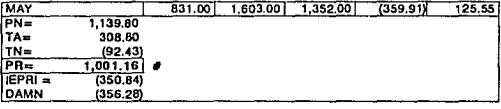

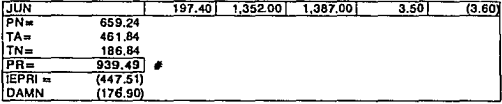

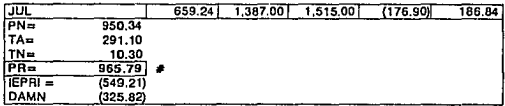

# En base a suavización exponencial Metodo propuesto

 $\tau$  is not  $\tau$  .  $\tau$  , i.e.,  $\tau$ 

**PARTE D5UZ-4255-A** 

-

ANEXO 12

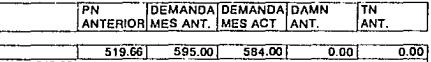

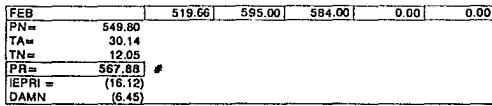

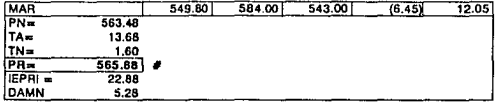

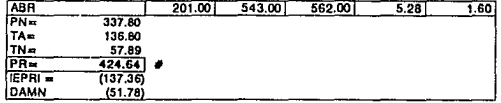

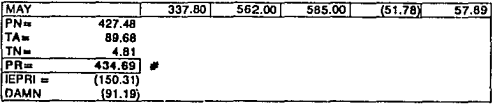

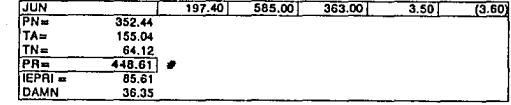

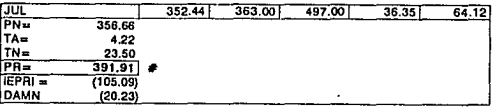

# En base a suavización exponencial<br>Metodo propuesto

 $-64-$ 

ANEXO 13

 $\alpha = \sqrt{2} \, \delta^2 / 2 \, \delta^2$  .

PARTE AWSF-42-C

 $\sim$   $\sim$ 

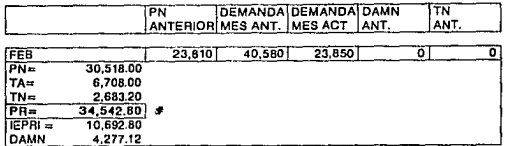

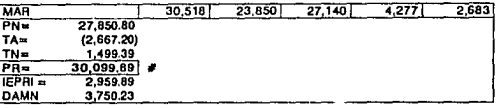

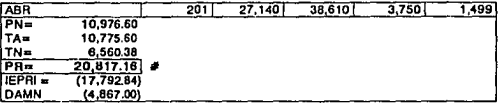

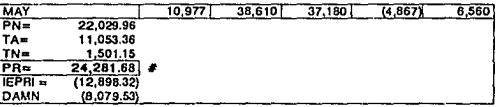

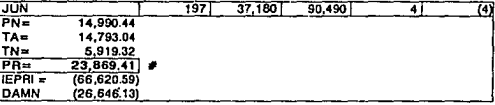

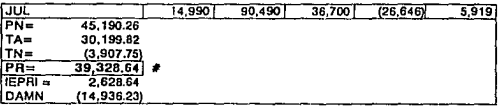

# En base a suavización exponencial<br>Metodo propuesto

#### PARTE E832-16005-A

 $\alpha$  ,  $\alpha$  ,  $\beta$ 

والمرتب القطام ويورجون

 $\sim$ 

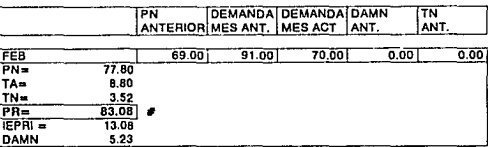

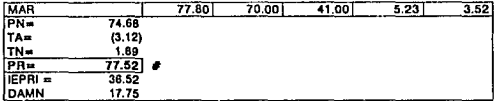

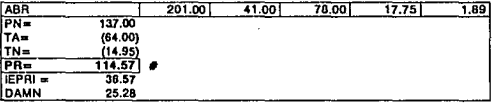

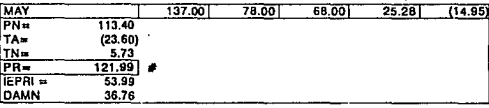

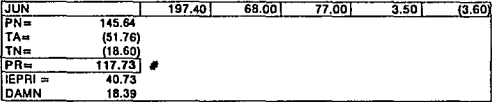

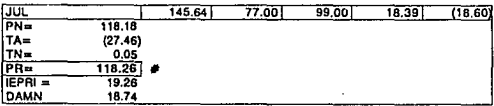

# En base a suavización exponencial Metodo propuesto

the control of the anti-technology and states are

# COMPORTAMIENTO DE PRONOSTICOS CONTRA DEMANDA REAL

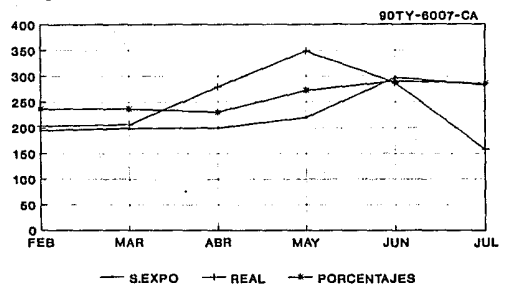

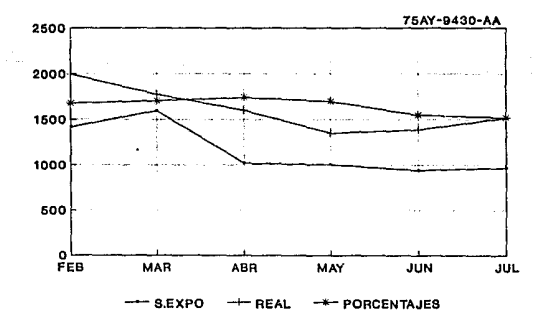

GRAFICA 4.1

 $-67-$ 

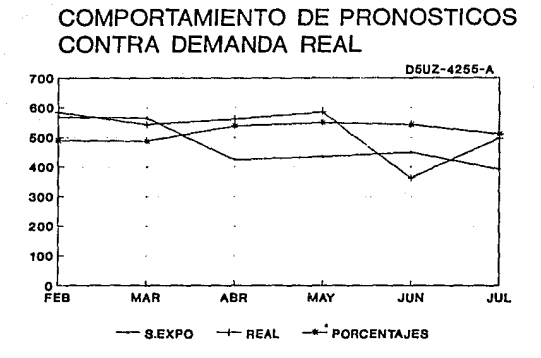

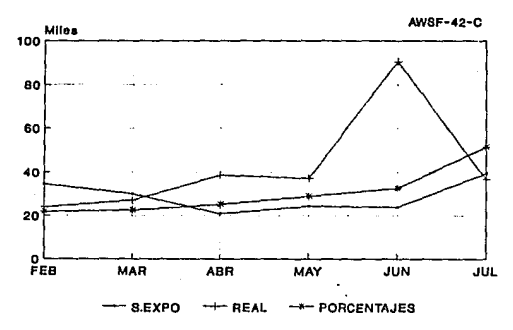

GRAFICA 4.2

 $-68-$ 

# COMPORTAMIENTO DE PRONOSTICOS CONTRA DEMANDA REAL

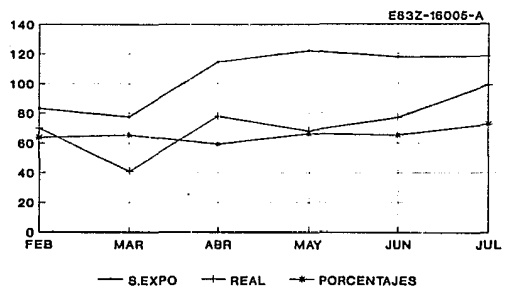

GRAFICA 4.3

-69-

## 4.2 CALCULO DE INVENTARIO DE SEGURIDAD Y PUNTO DE REORDEN

con las consideraciones mencionadas en el final del capitulo III, es presentada a continuación el anexo 15 que presenta los valores del inventario de seguridad y el punto de reorden en base a una distribución estadlstica normal, utilizando 12 valores de la demanda real tomados de los anexos 2-4.
## INVENTARIO DE SEGURIDAD Y PUNTO REORDEN EN BASE A DE **UNA** DISTRIBUCION NORMAL

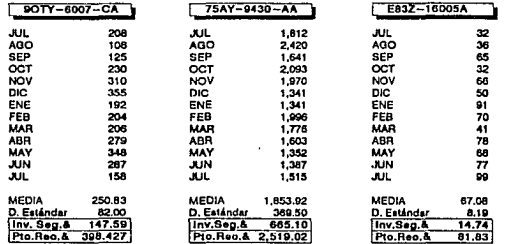

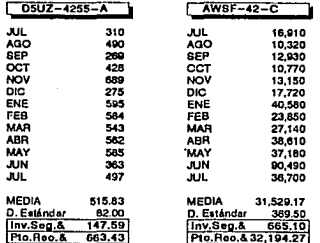

### 4.3 VARIACION DE LOS PARAMETROS CONTRA LA DEMANDA REAL

A continuación las cédulas 16-20 presentan el cálculo de cada uno de los parámetros de las partes del anexo 1, basados en las consideraciones de cada método as1 como en los parámetros según el origen que son presentados en la tabla 2.5, el cuadro de comparación de la derecha muestra la variación de cada uno de estos con respecto al parámetro real que se obtiene calculando los factores en base a la demanda real presentada en el periodo, para valores reales.

Es importante mencionar que en todos los casos el plazo de resurtido estimado es un mes, y que la suma de variaciones da una idea global de los parametros contra los reales.

-72-

## TABLAS COMPARATIVAS ANEXOS 16-20

## VARIACIONES DEL METODO ACTUAL Y EL METODO PROPUESTO CONTRA LA DEMANDA REAL

### **POTY-6007-CA**

ł. ì,

 $\sigma$  (i.e.  $\gamma_2$ 

## **FEBRERO**

 $\ddot{\cdot}$ 

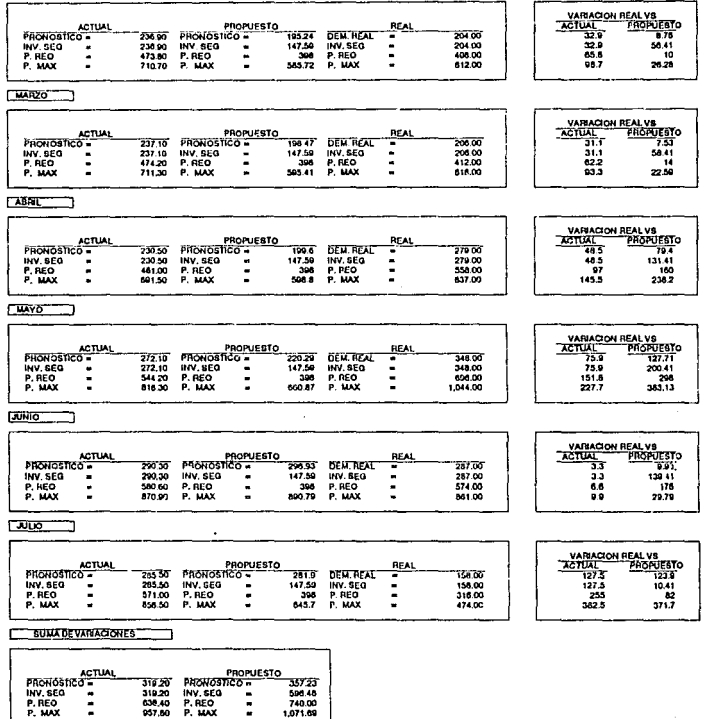

## **TAN-0430-AA**

ANEXO 17

## $TEBRERO$

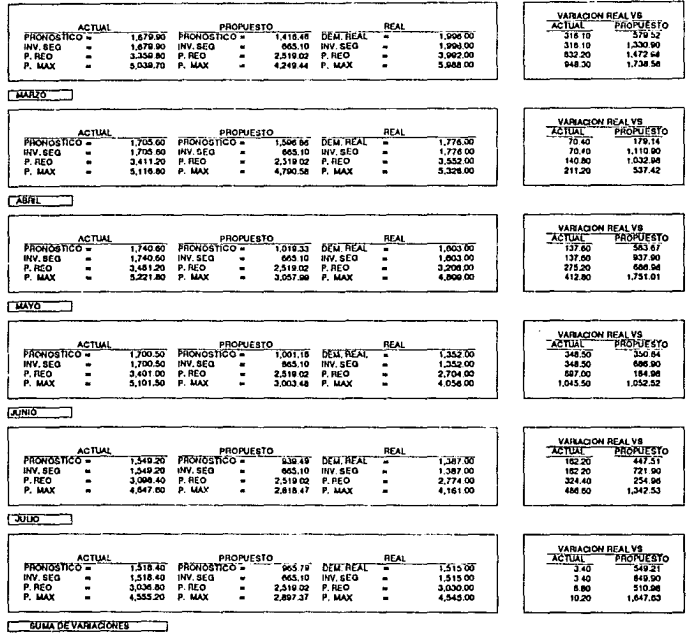

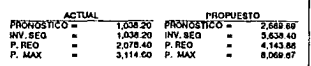

 $-75-$ 

### $10302 - 4255 - A$

**FEBREAD** 

ANEXO 18

 $07.24$ 

 $7.378$ 

450.66

607.82

303.84

 $44.63$ 

#### $\begin{array}{r|rr}\n & \text{VARIAGOM REAL V8}\n\hline\n\text{ACTLIAL} & \text{PROPUE3TO}\n & \text{16.12}\n & \text{16.13}\n & \text{258.50} & \text{15.26.57}\n\hline\n352.50 & \text{15.26.57}\n & \text{390.50} & \text{05.31}\n\end{array}$ **REAL ACTUA** PROPUESTO PROVOSTICO 400.00 **PROHOSTICO** 587.86 **DEM. REAL** 584.00 г. τ τ 1,347.50 INV. GEO 147.50 INV. SEG 1,006.00 INV. SEG  $\overline{\phantom{a}}$ ÷  $\ddot{\phantom{0}}$ P. REO P. REO 2,100.00 P. REO Ξ 1.537.50 Ξ  $883.27$ . 2,413.49  $2.48201$ P. MAX ч. 2,082.50 ē × MARZO \_\_ VARIACIÓN REAL VS PROPUESTO ACTUAL<br>35.20 **ROPUESTO ACTUAL RFAI** PHONOSTICO 145.00 **Brunea**  $-100$  $\overline{187.80}$ ÷ INV. SEG 147.59 INV. SEQ 1.493.25  $151.80$ 1,343.00 INV. SEG .  $1.341.45$  $\blacksquare$  $\blacksquare$ 1,529.25  $63.43$ P. REO 201625 207.00  $1372.82$ ٠  $\blacksquare$ ٠ P. MAX  $2.073.15$ 2.404.99 P. MAX ē  $7.707.75$ 234.60  $\overline{a}$  $\blacksquare$  $Table 7$ VARACION REAL VS<br> **ACTUAL** PROPUESTO<br>
24.10 137.36<br>
66.27 1,397.91<br>
90.37 1,444.07 PROPUESTO<br>PRONOSICO =<br>PROC **ACTUAL** REA 357.90  $-424.64$ **DEM, REAL** 542.00<br>1,545.50<br>2,107.50 *PRONOSTICO* τ INV. SEG  $1.479.23$ Ė 147.50 INV. SEG  $\blacksquare$ ٠ 2817.13 P. REO P. REO Ξ  $\overline{\phantom{a}}$  $220000$ 2.188.50 P. MAX Е  $100077$  $100 - 12$ ٠. ٠ **MAYO VARIACION REAL VS PRONOSTICO -**<br>INV. C.C. PROPUESTO ACTUAL PHONDESTO **RGA** 540.00 434.69 DEM. REAL 585.00 τ INV. SEO INV. SEO INV. SEG 1,512.23  $\blacksquare$ 147.50 . 1,600.75 90.52 1,461,10 P. REO 1,530 32 ٠ 2,062,13 t 683.43 ċ 2,193.75 131.63 ÷ 2,317.00 1.847.43 7480.25 14D 17  $[70]$   $[70]$ VARIACIÓN REAL VS<br>ACTUAL PROPUESTO<br>178.93 6561 **ACTUA PROPUESTO RFA**  $PADUABUCD =$ **Sai bo TARET NEXT REAL** 34505 t 1,400.23 INV. SEG 147.53 004.25<br>1.361.25<br>1.542.75 INV. SEG . Е INV. SEQ ٠ 191.98 P. REO . 2,032.13 P. REO  $\ddot{\phantom{0}}$ 653.43 P. REO ٠ 670.55 P MAY 2.303.05 P MAX ÷ 1,908.50 P MAY Ā 760.33  $T^{\text{U}}$ VARIACION REAL VS<br>ACTUAL PROPUESTO **ACTUA** PROPUESTO **REA PROVISITICO DENTIFAL** 510.50  $20167$ ant m Ť 1,403.55 1,366.75 INV. SEG ۰. INV. SEG T, 147.50 INV. SEG ē  $37.13$ 1,219.16 P. REO P. HEO  $\overline{\phantom{a}}$  $\blacksquare$ 683.45  $0.000$ Ä  $\frac{50.83}{57.34}$ 1,200.32 P. MAX  $\ddot{\phantom{0}}$ 2.169.63 ÷ 1.665.62 P. MAX р  $211225$ **SUMA DE VARIACIONES**

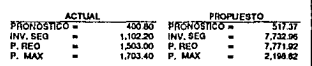

 $-76-$ 

### $x = 42 - 6$

ANEXO 19

and processes are the transportation of the

### **TEBRERO**

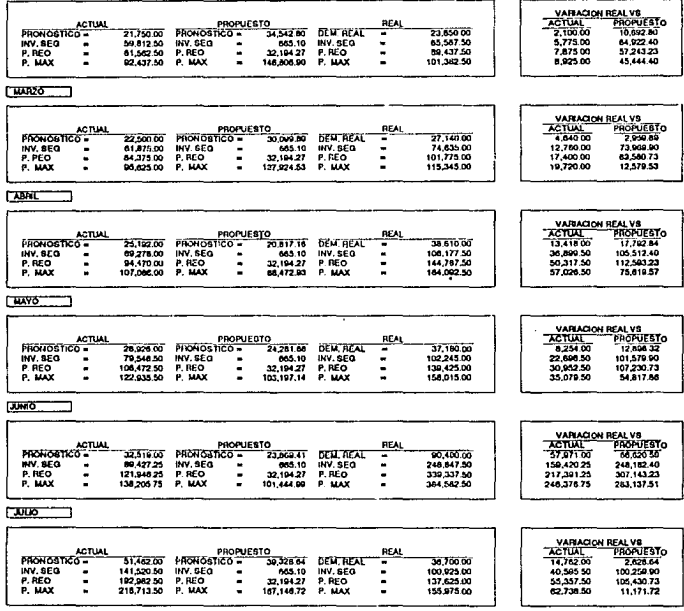

### **SUMA DE VARIACIONES**

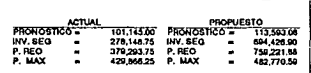

 $-77-$ 

 $\mathcal{F}^{(1)} = \mathcal{F}^{(1)}_{\mathcal{F}^{(1)}_{\mathcal{F}^{(1)}}}$  ,  $\mathcal{F}^{(1)}_{\mathcal{F}^{(1)}} = \mathcal{F}^{(1)}_{\mathcal{F}^{(1)}}$  , where  $\mathcal{F}^{(2)}_{\mathcal{F}^{(1)}}$ 

 $E = 18005 - 4$ 

**FEBRERO** 

ANEXO 20

VARACION REAL VS<br>ACTUAL PROPUESTO

177.76

 $18007$ 

EAL VS<br>PROPUESTO<br>34.52<br>28.01<br>71.92

 $155.21$ 

173.17 229.46

 $-40.73$ 

206.02

173.10

01.86

ŧ

VARIACION REAL VS<br>
ACTUAL PROPUESTO<br>
26.50 79.56<br>
72.68 257.51<br>
92.36 289.42 112.63

**Actual** 

 $17.05$ 

23.25<br>26.35

VARIACIÓN REAL VS<br>ACTUAL PROPI

WARACOM REAL YS<br>
WARACOM REAL YS<br>
TACTUAL TRANSPORTS<br>
TACTUAL TRANSPORTS<br>
51.42<br>
11554

 $07.38$ 

104.13

 $\frac{137}{722}$ 

#### **PRONOSTICO -**PROPUESTO 61.00 **DELL'AEAL** INV.SEQ<br>P. REQ<br>P. MAX 175.45 WW. SEG<br>239.25 P. REO<br>271.15 P. MAX  $\frac{14.74}{81.83}$ INV. SEO ٠  $\blacksquare$ Ξ Б  $353.09$  P. MAX Ξ  $M.R20$ PROPUESTO<br>180.13 INV.SEG =<br>245.63 P.REO =<br>278.58 P.NAX = **PRONOGREO**  $77.57$ **DEM. REAL** INV. BEG  $\frac{11}{91.53}$ INV. BEG<br>P. REO<br>P. MAX ٠  $\ddot{ }$ P. MAX 329.48 **ABRIC PRONOSTICO -**PROPUESTO 114.57 DEM. REAL INV. BEG 163.00 INV. SEG  $14.74$ INV. BED ٠ ٠ P. RED 222.38 P. REO Д с 81.83 ÷ н 486.02 P. MAX

**LUAYO** 

l,

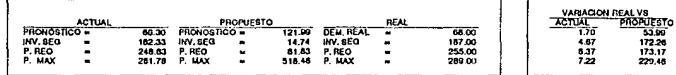

**REAL** 

Ξ

н

Ξ

٠

REAL

REAL

Ť

Ξ

 $\ddot{ }$ 

≂

Ξ Ξ 70.00

192.50<br>202.50<br>297.50

 $700$ 

 $112.75$ 

174.25

78.00

214.50<br>292.50<br>331.50

**DUNIO** 

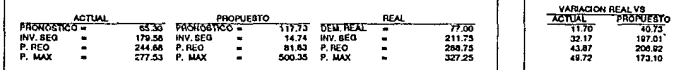

**TAXIBO** 

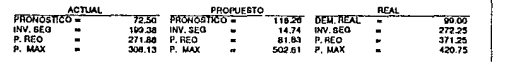

**SUMA DEVARIACIÓNES** 

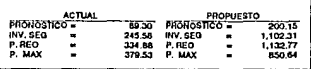

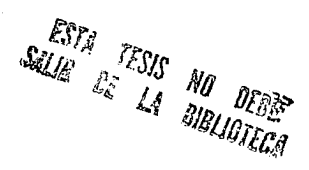

## *4* • *4* SIKULACION

En base a ciertos parametros planteados por la empresa se ajustó el modelo planteado con datos de las demandas reales (Anexos 2-4) para estimar los niveles de inventario los resultados de la presente simulación fueron el presentar los niveles de inventario obte~ibles con cada método, las órdenes colocadas *y* el punto de reorden en los periodos, así como los ni veles de órdenes pendientes en que incurrirlamos por falta de inventario a mano.

En la parte inferior de las tablas 4.1-4.5, son presentados los promedios de cada uno de los parámetros para su evaluación posterior, es importante hacer notar que la simulación efectuada asume plazo de reabastecimiento y revisiones mensuales.

## SIMULACION

# METODO ACTUAL

# METODO PROPUESTO

## PARAMETROS

## PARTE DOTY-6007-CA

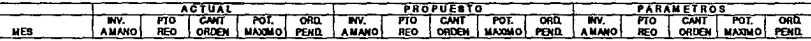

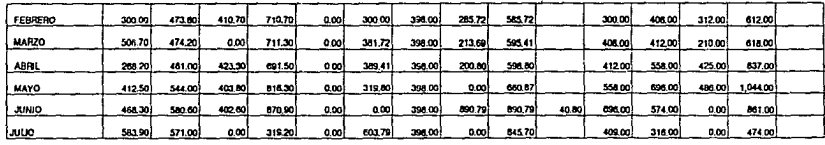

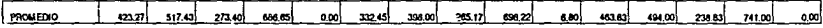

## PARTE 754Y-9430-AA

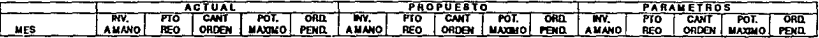

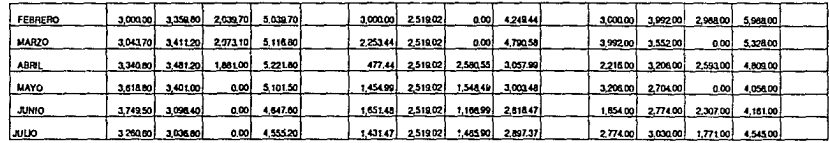

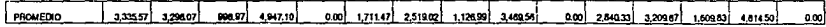

## PARTE DSUZ-4255-A

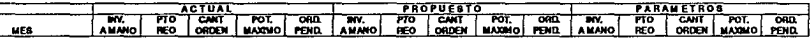

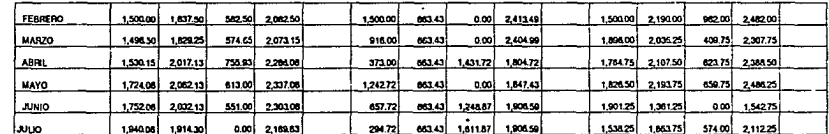

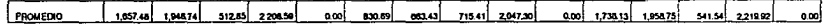

## PARTE AWSF-42-C

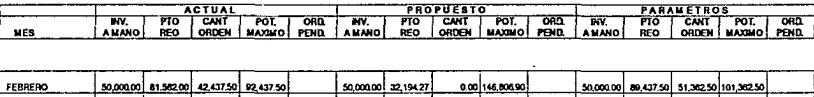

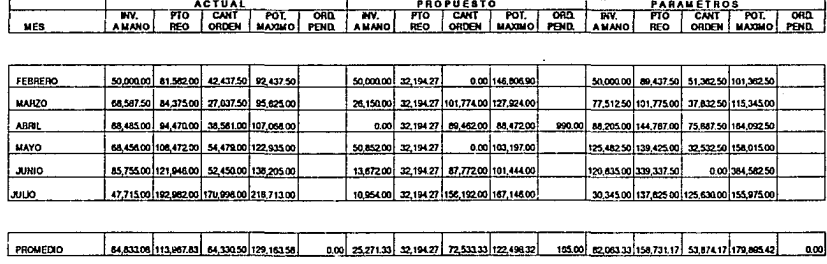

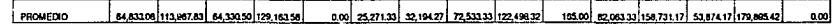

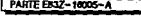

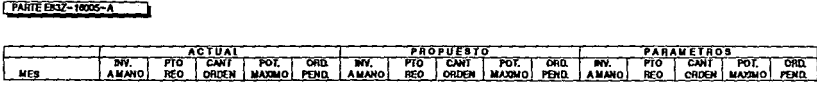

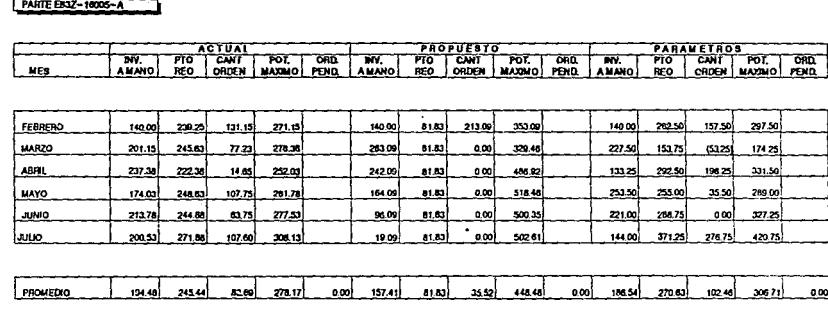

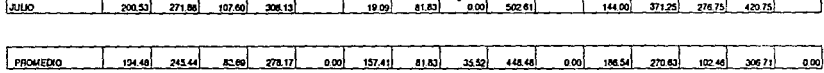

## **CONCLUSIONES**

A lo largo de este trabajo se han analizado el conjunto de<br>parámetros que intervienen en el manejo de partes automotrices, los<br>sistemas de manejo actuales, sus inconvenientes y ventajas, a<br>partir de esta situación se prese

- 1.- Elimina algunas de las desventajas de la situación actual como<br>la necesidad de efectuar en el proceso de ordenación una<br>extraccion de los datos de la demanda de seis meses<br>anteriores, que complica el proceso de análisi
- 2.- El nuevo modelo es una herramienta de ayuda para el<br>controlador de inventarios, que le permite tomar decisiones<br>más agresivas, basadas en un modelo matemático de suavización exponencial para el pronóstico de la demanda, así como el<br>manejo de la estadística para el cálculo del inventario de<br>seguridad y el punto de reorden.
- 3.- Le permite seleccionar de una manera eficiente y automatizada el proceso de trabajo más adecuado para las areas de Recibo y Empaquetado.
- 4.- El nuevo modelo permite ahorros considerables de inversión en<br>inventarios ya que maneja existencias menores, pero sin<br>embargo proporciona un elevado nivel de servicio lo cual<br>permite balancear los valores.

Este modelo es suceptible de mejora.

De los puntos anteriores se concluye que atraves de un matodo de<br>optimización se pueden lograr ventajas financieras para la empresa<br>en terminos de inventarios.

## **BIBLIOGRAFIA**

INVENTARIO DE ESTUDIO PARA DIAGNOSTICO BREVE ROSADO MIGUEL ANGEL EDITORIAL TRILLAS, MEXICO 1982.

CONTROL DE LA PRODUCCION Y DE INVENTARIOS<br>PRINCIPIOS Y TECNICAS<br>GEORGE W. BLOSSL<br>EDITORIAL PRENTICE HALL, MEXICO 1990.

ELEMENTOS DE LA ADMINISTRACION Y MANEJO DE INVENTARIOS<br>JORGE J. DE LA TORRE<br>EDITORIAL EL CABALLITO, MEXICO 1982

SISTEMAS DE PRODUCCION E INVENTARIOS ELWOOD S. BUFFA / WILLIAM H. TAUBERT EDITORIAL LIMUSA, MEXICO 1981.

STATISTICAL FORECASTING FOR INVENTORY CONTROL<br>ROBERT G. BROWN<br>EDITORIAL MC. GRAW HILL, NEW YORK 1959.

CONTROL DE INVENTARIOS TEORIA Y PRACTICA MARTIN K. STAR / DAVID W. MILLER EDITORIAI, DIANA, MEXICO 1979.